## 電子契約システムポータルサイト【 https://www.gecs.mlit.go.jp/ 】

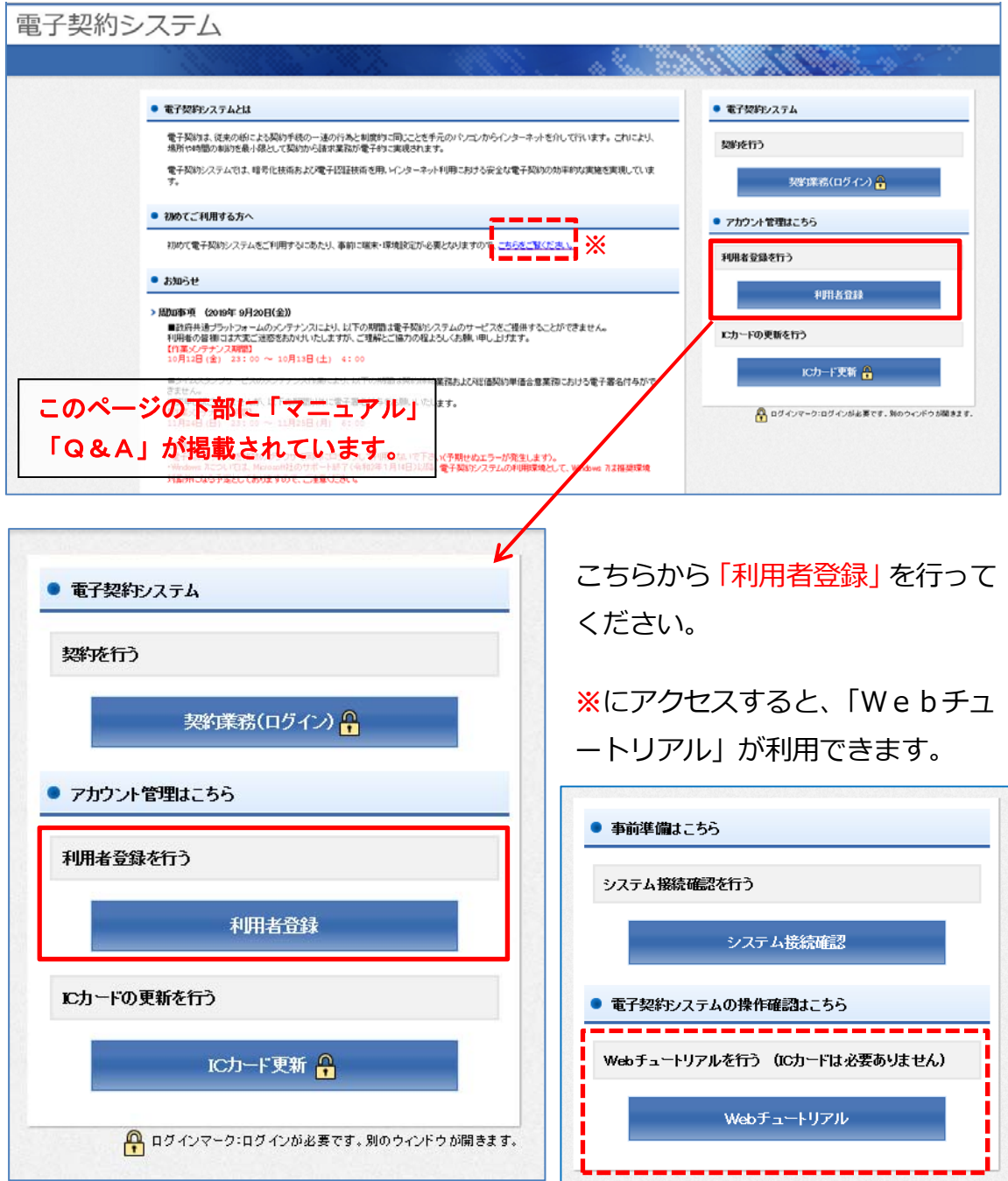

【 WEBチュートリアル https://www.gecs.mlit.go.jp/index2.html 】